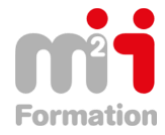

# **G Suite – les cas d'usage - Mobilité, réunion en ligne et travail collaboratif**

**Référence** eGOO-APPS-EV **Durée du parcours** (06h31) **Durée pédagogique** (09h45) **Modalité et moyens pédagogique** Vidéos - Exercices

**Formations Bureautique & Utilisateurs › Logiciels Bureautique › G suite**

# **À l'issue de cette formation vous serez capable :**

D'utiliser les applications de la suite Google Apps.

**Niveau requis** Débutant.

# **Public concerné**

Utilisateurs désirant découvrir les Apps et le drive Google..

Cette formation :

• Bénéficie d'un suivi de son exécution par un rapport de connexion.

**Les temps donnés sont à titre indicatif, le stagiaire évoluant à son rythme.**

# **Programme**

# **Faire ses premiers pas avec Google Apps**

- Découvrir Google Apps for Work 04:07
- Comprendre les grands principes des outils dans le cloud 05:05
- Créer et configurer son compte Google Apps 11:48
- Utiliser Google Apps en mobilité avec un terminal Android 06:18
- Utiliser Google Apps en mobilité avec un terminal iOS (iPhone et iPad) 04:15

## **Gmail**

- Découvrir Gmail 04:39
- Paramétrer Gmail 13:56
- Configurer la boîte de réception 09:44
- Créer une signature 05:03
- Comprendre l'organisation par conversation 05:40
- Ecrire, répondre et transférer un message 12:17
- Organiser les messages 10:36
- Rechercher un message 03:19
- Utiliser les filtres 08:24
- Communiquer avec la messagerie instantanée 06:16
- Utiliser Gmail hors connexion 04:58

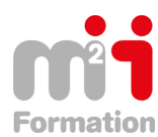

# **Contacts**

- Découvrir l'application Contacts 07:08
- Créer et gérer des contacts 08:28
- Créer et gérer un groupe de contacts 04:44
- Déléguer la gestion de ses contacts 06:17
- Importer et exporter des contacts 04:43

# **Agenda**

- Découvrir l'Agenda 08:09
- Paramétrer l'Agenda 13:15
- Créer, modifier et déplacer un événement 17:53
- Gérer les notifications 05:02
- Partager son agenda 08:30

## **Google Hangouts**

- Découvrir Google Hangouts 02:38
- Paramétrer Google Hangouts 07:25
- Communiquer avec Google Hangouts 07:53

## **Google Drive**

- Découvrir Google Drive 07:20
- Paramétrer Google Drive 04:29
- Installer Google Drive sur ses terminaux 06:39
- Créer des documents Google (docs, sheets, slides, formulaires) et les organiser 07:17
- Importer des fichiers 07:09
- Partager les dossiers et les fichiers 11:16
- Ajouter des applications tierces 05:48

## **Google Docs**

- Découvrir Google Docs 06:44
- Créer et modifier un document 07:15
- Mettre en forme un document 05:59
- Utiliser les fonctionnalités avancées de mise en forme 08:53
- Créer et mettre en forme des tableaux 11:55
- Tirer parti des outils proposés par Google Docs 06:03
- Gérer les révisions d'un document partagé 04:29
- Installer des modules complémentaires 03:54

## **Google Sheets**

- Découvrir Google Sheets 05:21
- Créer une feuille de calcul 06:09
- Saisir des formules de calcul 05:53
- Filtrer les données et créer une liste déroulante 08:46
- Créer et gérer un tableau croisé dynamique 05:33
- Créer un graphique 04:09
- Protéger certains contenus 04:06

## **Google Slides**

- Découvrir Google Slides 05:44
- Créer et modifier une présentation 06:00
- Créer et gérer les diapositives 06:36
- Insérer et gérer les objets 05:37
- Créer des animations et des transitions 04:05